# Monoid, Foldable, Traversable

MCTA016-13 - Paradigmas de Programação

Emilio Francesquini e.francesquini@ufabc.edu.br 2019.Q2

Centro de Matemática, Computação e Cognição Universidade Federal do ABC

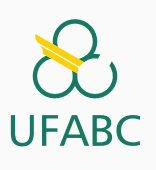

## Disclaimer

 $\infty$ UFABC

- Estes slides foram preparados para o curso de Paradigmas de Programação na UFABC.
- Este material pode ser usado livremente desde que sejam mantidos, além deste aviso, os créditos aos autores e instituições.
- Conteúdo baseado no texto preparado, e gentilmente cedido, pelo Professor Fabrício Olivetti de França da UFABC.

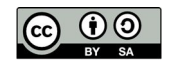

Máquina de Estado

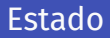

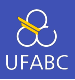

■ Considere o seguinte problema: tenho uma árvore do tipo Tree Char e quero converter para uma Tree Int sendo que os nós folhas receberão números de  $\lceil 0.. \rceil$  na sequência de visita:

```
_1 data Tree a = Leaf a | Node (Tree a) (Tree a)
2 deriving Show
3
4 tree :: Tree Char
5 tree = Node (Node (Leaf 'a') (Leaf 'b')) (Leaf 'c')
6
7 f tree = Node (Node (Leaf 0) (Leaf 1)) (Leaf 2)
```
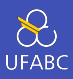

Um esqueleto dessa função seria:

```
1 data Tree a = Leaf a \mid Node (Tree a) (Tree a))
2 deriving Show
3
4 rlabel :: Tree a -> Tree Int
5 rlabel (Leaf ) = Leaf n
6 rlabel (Node l r) = Node (rlabel l) (rlabel r)
```
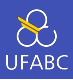

- Queremos que n seja uma variável de estado, ou seja, toda vez que a utilizarmos ela altere seu estado!
- Mas somos puros e imutáveis! Como podemos resolver isso?

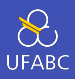

- Uma ideia é incorporar o estado atual na declaração da função:
- 1 rlabel :: Tree a  $\rightarrow$  Int  $\rightarrow$  (Tree Int, Int)  $2$  rlabel (Leaf ) n = (Leaf n, n + 1)  $3$  rlabel (Node l r) = (Node l' r', n'') <sup>4</sup> where  $5$   $(l', n')$  = rlabel l n -- altera o estado de n  $6$  (l'', n'') = rlabel r n' -- altera o estado de n'

### Estado

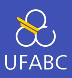

#### Com isso podemos chamar:

```
1 > rlabel tree \Theta2 => (Node l' r', n'')
3
4 \rightarrow (l', n') = rlabel (Node (Leaf 'a') (Leaf 'b')) 0
5 => (Node l' r', n'')
6
7 > (l', n') = rlabel (Leaf 'a') 0
8 \implies (Leaf 0, 1)
9 \rightarrow (r', n'') = rlabel (Leaf 'b') 1
10 => (Leaf 1, 2)11
12 > (r, n'') = rlabel (Leaf 'c') 2
_{13} => (Leaf 2, 3)
14
15 (Node (Node (Leaf 0) (Leaf 1)) (Leaf 2), 3)
```
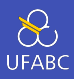

- Vamos tentar generalizar esse padrão de programação criando um tipo estado:
- $1$  type State = Int
	- O tipo State pode ser definido como qualquer tipo que represente o estado que queremos trabalhar.

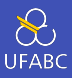

- Com isso queremos criar uma função que recebe um estado e retorna um novo estado, vamos chamar de transformador de estado ou *state transformer*:
- $1$  type ST = State  $-$ > State

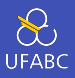

■ Mas como vimos no exemplo anterior, pode ser útil que além de devolver um estado novo, o transformador de estado pode retornar um valor para utilizarmos. No caso de rlabel:

$$
1
$$
 ST = State -> (Tree Int, State)

Então podemos redefinir ST como:

 $1$  type ST a = State  $-$ > (a, State)

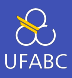

Com isso a assinatura de rlabel pode se tornar:

<sup>1</sup> rlabel :: Tree a -> ST (Tree Int)

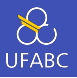

■ Um transformador de estado pode ser visto como uma caixa que recebe um estado e retorna um valor e um novo estado:

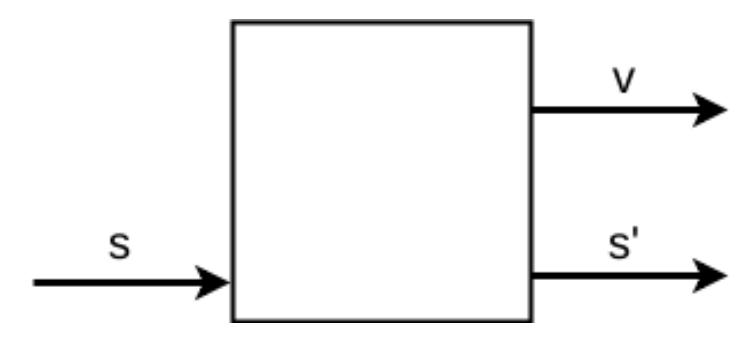

Figura 1: Transformador de estado

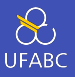

■ Podemos pensar também em um transformador de estados que, além de um estado, recebe um valor para agir dentro do ambiente que ele vive:

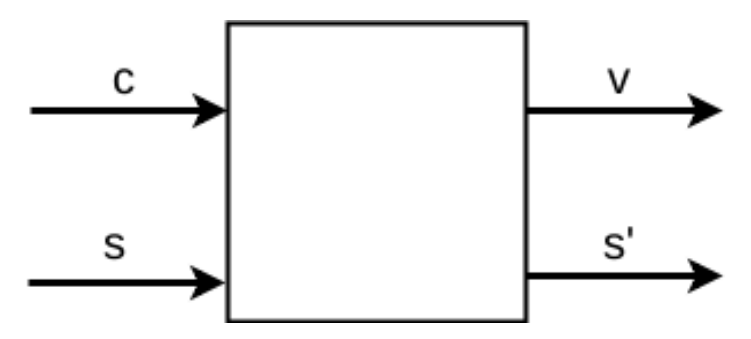

Figura 2: Transformador de estado

■ Isso pode ser representado por uma função **b** -> ST **a** 12

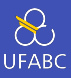

■ Agora podemos definir ST como pertencente as classes Functor, Applicative e Monads. Mas para isso ST deve ser um novo tipo e não um apelido:

1 newtype ST  $a = S$  (State  $\rightarrow$  (a, State))

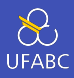

■ Vamos criar uma função auxiliar para aplicar um transformador de estado em um estado (que está encapsulado no construtor S):

```
1 type State = Int
2 newtype ST a = S (State \rightarrow (a, State))
3
4 app :: ST a -> State -> (a, State)
5 app (S st) s = st s
```
#### Functor ST

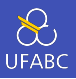

■ A ideia geral de um Functor ST é que ele defina como aplicar uma função pura do tipo  $a \rightarrow b$  na parte do valor do resultado de um ST a, transformando-o efetivamente em um tipo ST b:

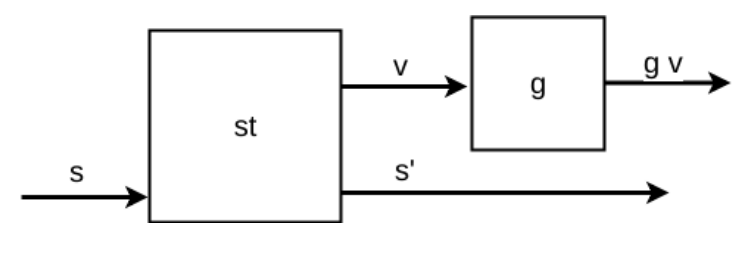

Figura 3: Functor ST

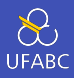

Com isso temos:

```
1 type State = Int
2 newtype ST a = S (State \rightarrow (a, State))
3
4 app :: ST a -> State -> (a, State)
5 app (S st) s = st s
6
7 instance Functor ST where
8 -- fmap :: (a -> b) -> ST a -> ST b
9 -- x :: a , y :: b
10 fmap g st = S(\succeq s ->(y, s'))
```
#### Functor ST

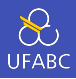

■ As definições de y e **s** ' são obtidas da aplicação do transformador de estado st em um estado s:

```
1 type State = Int
2 newtype ST a = S (State \rightarrow (a, State))
3
4 app :: ST a -> State -> (a, State)
5 app (S st) s = st s
6
7 instance Functor ST where
8 -- fmap :: (a -> b) -> ST a -> ST b
9 - -X : A10 fmap g st = S stb
11 where
12 \text{stb } s = (g x, s')13 where (x, s') = app st s
```
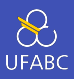

- Esse Functor promete aplicar uma função pura apenas no valor de saída do transformador de estado, sem influenciar o estado.
- Se em rlabel eu quiser gerar rótulos pares, poderia aplicar fmap (\*2) a função de estado.

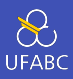

- A classe Applicative define formas de combinar computações sequenciais puras dentro de computações que podem sofrer efeitos colaterais.
- Embora cada computação na sequência possa alterar o estado s, o valor final é a computação dos valores puros.

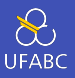

A definição de pure cria um transformador de estado puro, ou seja, que não altera o estado:

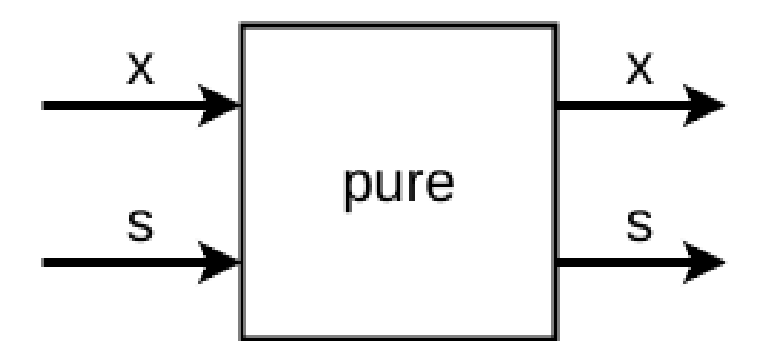

Figura 4: pure ST

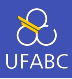

Então definimos:

```
newtype ST a = S (State \rightarrow (a, State))
\overline{1}\overline{2}instance Applicative ST where
3
       -- pure :: a -> ST a
\overline{4}pure x = S(\succeq s ->(x,s))\overline{5}
```
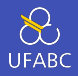

■ A definição do operador (<\*>) define a sequência de mudança de estados pelos transformadores e a combinação dos valores finais como um resultado único:

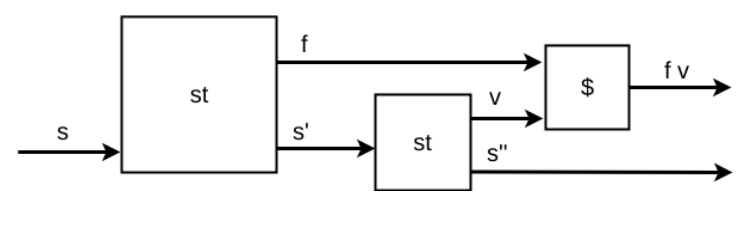

Figura 5:  $<^*$ > ST

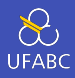

Então definimos<sup>.</sup>

```
newtype ST a = S (State \rightarrow (a, State))
 \mathbf{1}\sqrt{2}app :: ST a \rightarrow State \rightarrow (a, State)
 3
     app (S \n<sub>st</sub>) s = st s\overline{A}\overline{5}instance Applicative ST where
 6\phantom{1}6-- \langle * \rangle :: ST (a \rightarrow b) -> ST a \rightarrow ST b
 \overline{7}stf \langle * \rangle stx = S stb
 8
           where stb s = (f x, s'')\alphawhere (f, s') = app stf s10
                        (x, s'') = app stx s'
11
```
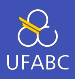

#### No nosso exemplo de rlabel, podemos imaginar algo como:

- 1 **pure Leaf** <\*> sInc
	- Se sInc é um transformador de estados que incrementa um contador, então:
		- **1** pure Leaf é aplicado no estado atual s retornando ele mesmo (pois é puro)
		- 2 sInc é aplicado a s retornando um novo estado com o contador incrementado: (Leaf n, n + 1)

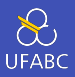

No caso de Monads, queremos definir um operador (>>=) que se comporte como:

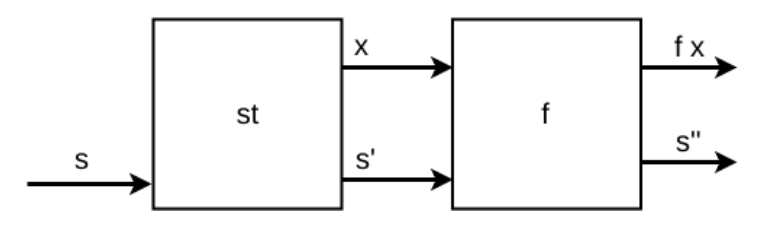

Figura 6: Monad ST

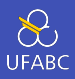

- Podemos observar que o operador bind age de forma similar a (<\*>), porém cada encadeamento gera um novo transformador de estado que pode depender do valor retornado pelo transformador anterior.
- Ou seja, um Monad ST pode ser usado quando queremos gerar novos transformadores dependendo do valor de retorno de outro.

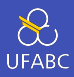

Com isso definimos:

```
newtype ST a = S (State \rightarrow (a, State))
\overline{1}\overline{2}app :: ST a \rightarrow State \rightarrow (a, State)
\mathbf{R}app(Sst) s = st s\overline{4}\sqrt{5}instance Monad ST where
\mathbf{g}-- (>>=) :: ST a -> (a -> ST b) -> ST b
\overline{7}st >>= f = S sth
8
          where stb s = app (f x) s'9
                       where (x, s') = app st s
10
```
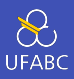

#### No nosso exemplo de rlabel, podemos imaginar algo como:

do n <- sInc  $\mathbf{1}$ return (Leaf n)  $\overline{2}$ 

para alterar o rótulo de um nó folha.

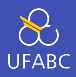

```
1 data Tree a = Leaf a \mid Node (Tree a) (Tree a)
2 deriving Show
3
4 rlabel :: Tree a \rightarrow Int \rightarrow (Tree Int, Int)
5 rlabel (Leaf ) n = (Leaf n, n + 1)
6 rlabel (Node l r) = (Node l' r', n'')
7 where
8 (l', n') = rlabel l n -- altera o estado de n
9 (1'', n'') = rlabel r n' - altera o estado de n'
```
A versão completa do Applicative rlabel fica:

- <sup>1</sup> alabel :: Tree a -> ST (Tree Int)
- 2 alabel (Leaf  $\Box$ ) = pure Leaf <\*> sInc
- 3 alabel (Node l r) = pure Node  $\langle * \rangle$  alabel l  $\langle * \rangle$  alabel r

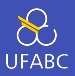

```
_1 data Tree a = Leaf a \perp Node (Tree a) (Tree a)
2 deriving Show
3
4 rlabel :: Tree a \rightarrow Int \rightarrow (Tree Int, Int)
5 rlabel (Leaf ) n = (Leaf n, n + 1)
6 rlabel (Node l r) = (Node l' r', n'')
7 where
8 (l', n') = rlabel l n -- altera o estado de n
9 \t(1''', n'') = rlabel r n' -- altera o estado de n'
```
A versão completa do Monad rlabel fica:

```
1 mlabel :: Tree a -> ST (Tree Int)
_2 mlabel (Leaf ) = do n \lt- sInc
3 return (Leaf n)
4 mlabel (Node l r) = do l' \leq alabel l
5 r' \epsilon alabel r
6 return (Node l' r') 30
```
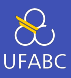

#### Finalmente, a definição de sInc fica:

- sInc :: ST Int  $\overline{1}$
- sInc =  $S(\n\ n \n\ (n, n+1))$  $\overline{2}$

#### Renomeando a árvore

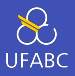

Para aplicar essas funções, devemos fazer:

```
1 tree :: Tree Char
2 tree = Node (Node (Leaf 'a') (Leaf 'b')) (Leaf 'c')
3
4 newtype ST a = S (State \rightarrow (a, State))
5 app :: ST a \rightarrow State \rightarrow (a, State)
6 app (S st) s = st s
7
8 sInc :: ST Int
9 sInc = S (\n -> (n, n+1))
10
11 alabel :: Tree a \rightarrow ST (Tree Int)
12 alabel (Leaf ) = pure Leaf \langle * \rangle sInc
13 alabel (Node l r) = pure Node <*> alabel l <*> alabel r
14
15 > stTree = alabel tree -- cria transformador de estado
_{16} > app stTree 0 -- começa a contar do 0
17 (Node (Node (Leaf 0) (Leaf 1)) (Leaf 2), 3) 32
```
State IO

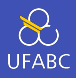

- Conforme discutimos anteriormente, funções de entrada e saída de dados são *impuras* pois alteram o estado atual do sistema.
- A função getChar captura um caracter do teclado. Se eu executar tal função duas vezes, o valor da função não necessariamente será igual.
- A função putChar escreve um caracter na saída padarão (ex.: monitor). Se eu executar duas vezes seguidas com a mesma entrada, a saída será diferente.
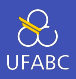

Basicamente, as funções de entrada e saída alteram estado, ou seja:

1 newtype IO  $a =$  newtype ST  $a =$  State  $\rightarrow$  (a, State)

com a definição de estado sendo:

<sup>1</sup> type State = Environment

o estado sendo o ambiente, sistema operacional, o mundo computacional que ele vive.

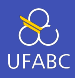

Com isso, tudo que fizemos até agora é suficiente para trabalharmos com IO sem afetar a pureza dos nossos programas:

```
1 getchar :: IO Char
```
- 2
- <sup>3</sup> putChar :: Char -> IO ()

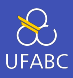

Se eu fizer:

1 do putChar 'a' <sup>2</sup> putChar 'a'

Na verdade ele estará fazendo algo como:

 $_1$  (, env') = putChar 'a' env  $2 \cdot ($ , env'') = putChar 'a' env'

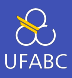

- No Haskell chamamos as funções de entrada e saída como ações de IO (IO actions).
- As funções básicas são implementadas internamente de acordo com o Sistema Operacional

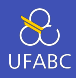

Vamos trabalhar inicialmente com três ações básicas:

```
1 -- recebe um caracter da entrada padrão
2 getChar :: IO Char
3
4 -- escreve um caracter na saída padrão
5 putChar :: Char -> IO ()
6
7 -- retorna um valor puro envolvido de uma ação IO
8 return :: a -> IO a
```
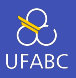

Em vez de capturar apenas um caracter, podemos capturar uma linha inteira de informação. Podemos escrever getLine da seguinte maneira:

```
1 getLine :: IO String
2 getLine = do \times <- getChar
3 \quad \text{if } x == \text{ 'n' then}4 return []
5 \qquad \qquad else
6 do xs <- getLine
7 return (x:xs)
```
# Atenção!

A função return não se comporta como em outras linguagens! Lembre-se: return apenas pega um valor puro e o coloca no em um contexto. Ele não interrompe a execução.

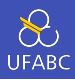

Escreva as instruções do else como Applicative

```
1 getLine :: IO String
2 getLine = do x \leq getChar
\sin^3 if x == ' \in ' then
4 return []
5 else
6 do xs <- getLine
7 return (x:xs)
```
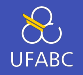

A função inversa escreve uma String na saída padrão:

```
1 putStr :: String -> IO ()
2 putStr [] = return ()
3 putStr (x;xs) = do putChar x
4 putStr xs
5
6 putStrLn :: String -> IO ()
7 putStrLn xs = do putStr xs8 putChar 'n'
```
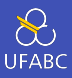

Escreva a função putStrLn usando Applicative.

```
1 putStrLn :: String -> IO ()
2 putStrLn xs = do putStr xs3 putChar 'n'
```
Leitura de Arquivos

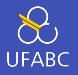

Imagine o seguinte arquivo de dados, exemploData.txt:

1.2 3.5 2.3 41 21 34 … … …

Queremos ler seu conteúdo e transformar em uma lista de listas:

 $1 \quad [\, [1.2, 3.5, 2.3], [4.1, 2.1, 3.4], \cdots]$ 

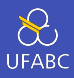

- A função readFile lê o arquivo em FilePath e retorna ele como String (envolvido em um IO).
- 1 readFile :: FilePath -> IO String

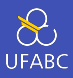

- Vamos criar uma função parseFile que fará a conversão, a assinatura dela deve ser:
- <sup>1</sup> parseFile :: String -> [[Double]]

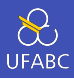

- Queremos que cada linha do arquivo seja uma lista de Doubles:
- <sup>1</sup> parseFile :: String -> [[Double]]
- <sup>2</sup> parseFile file = map parseLine (lines file)

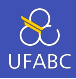

A função parseLine converte cada palavra da linha em um Double:

```
1 parseFile :: String -> [[Double]]
2 parseFile file = map parseLine (lines file)
3 where
4 parseLine l = map toDouble (words l)
5 toDouble w = read w :: Double
```
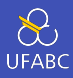

Nossa função readMyFile ficaria:

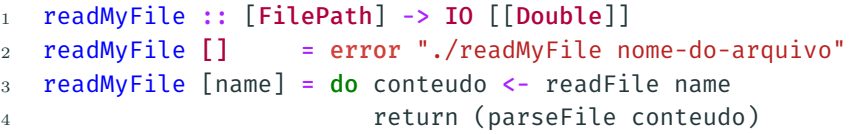

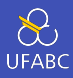

# E a main:

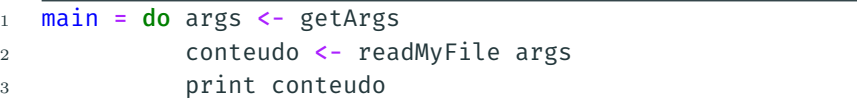

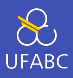

## Reescreva a função readMyFile utilizando Applicative

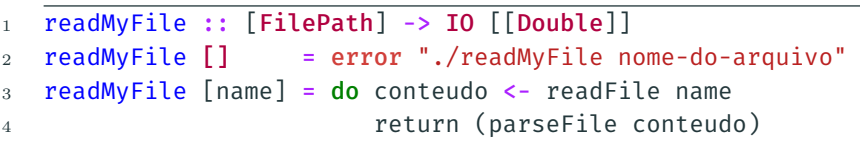

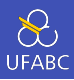

## Reescreva a função readMyFile utilizando Functor.

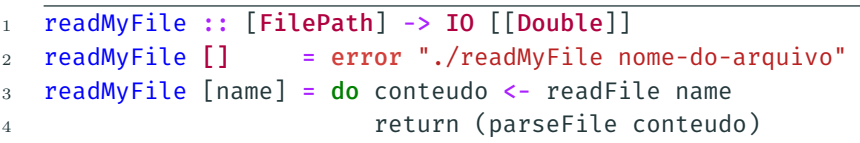

Tópicos Extras

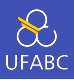

Um Monoid é um conjunto de valores associados a um operador binário associativo e um elemento identidade:

- Valores inteiros com o operador + e o elemento 0
- Valores inteiros com o operador \* e o elemento 1
- Valores String com o operador ++ e o elemento "

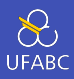

#### A classe Monoid é definida como:

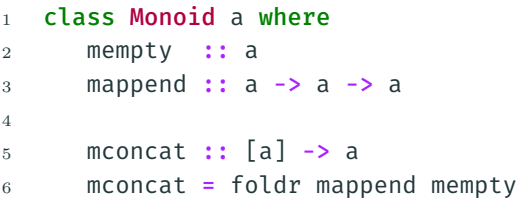

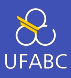

Para listas temos a seguinte instância de Monoid:

```
1 instance Monoid [a] where
2 mempty = \begin{bmatrix} \end{bmatrix}3 mappend = (++)
```
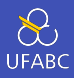

Para o tipo Maybe podemos definir:

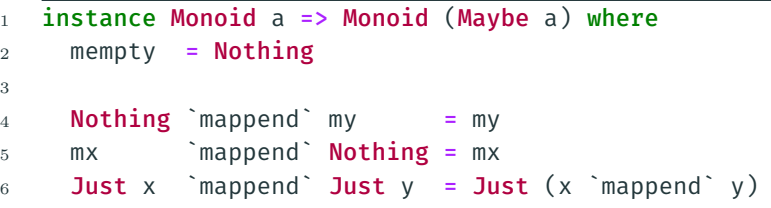

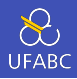

- Em teoria das categorias um Monad pode ser visto como um Monoid das categorias dos Functors.
	- ▶ O elemento identidade é o return
	- ▶ O operador associativo é uma variação de (>>=) com a assinatura:

$$
1 \quad (>=>) \text{ ::} \text{Monad } m = > (a -> m b) -> (b -> m c) -> (a -> m c)
$$

Ou seja, duas funções que transformam um valor puro em um Monad podem ser combinadas formando uma terceira função.

<sup>(&</sup>gt;=>) também chamado de operador peixe (fish operator).

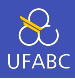

- A importância dos Monoids está na generalização em como combinar uma lista de valores de um tipo que pertença a essa classe.
- Sabendo que o tipo a é um Monoid, podemos definir:

```
1 fold :: Monoid a => [a] -> a
2 fold \begin{bmatrix} 1 \end{bmatrix} = mempty
3 fold (x;xs) = x `mappend` fold xs
```
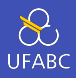

#### Essa generalização pode ser feita para outras estruturas:

```
1 data Tree a = Leaf a \mid Node (Tree a) (Tree a)
2 deriving Show
3
4 fold :: Monoid a => Tree a -> a
5 fold (Leaf x) = x
6 fold (Node l r) = fold l `mappend` fold r
```
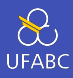

Podemos então criar a classe dos "dobráveis":

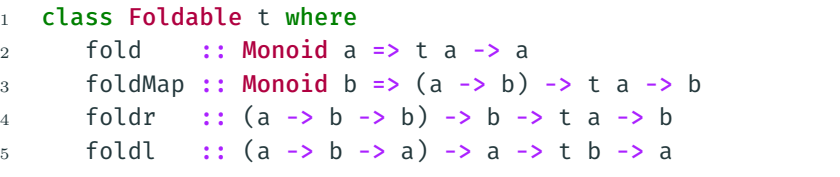

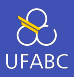

Considere os seguintes tipos:

```
1 newtype Sum a = Sum a
2 deriving (Eq, Ord, Show, Read)
3
4 newtype Prod a = Ord a
5 deriving (Eq, Ord, Show, Read)
6
7 getSum :: Sum a -> a
8 getSum (Sum x) = x\alpha10 getProd :: Prod a -> a
11 getProd (Prod x) = x
```
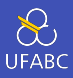

Considere os seguintes Monoids:

```
1 instance Num a => Monoid (Sum a) where
2 mempty = Sum \space 03 Sum x `mappend` Sum y = Sum (x+y)4
5 instance Num a => Monoid (Prod a) where
6 mempty = Prod 1
7 Prod x `mappend` Prod y = Prod (x*y)
```
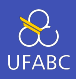

# Para efetuar a somatória e produtória de uma lista de números basta fazer:

```
1 > getSum (foldMap Sum [1..10])
2 55
```

```
3
```

```
4 \rightarrow getProd (foldMap <b>Prod</b> <math>[1..10])</math>
```

```
5 3628800
```
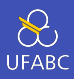

Se definirmos a instância de Foldable para o tipo Tree, bastaria fazer:

- $1$  > getSum (foldMap Sum arvore)
- $2 \rightarrow$  getProd (foldMap **Prod** arvore)

As funções são as mesmas!!!

A classe Foldable também define por padrão diversas funções auxiliares:

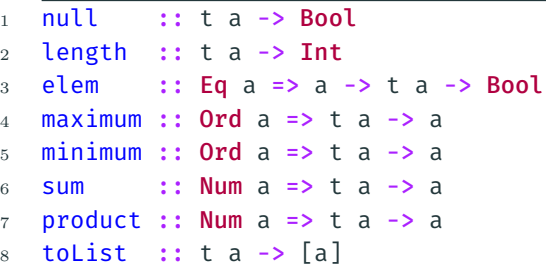

#### MapReduce

**UFABC** 

- O MapReduce<sup>1</sup> é um modelo de programação utilizado largamente em clusters.
	- ▶ Google, Amazon, Yahoo! e outros estão entre seus grandes utilizadores
- Muitas ferramentas como Apache Hadoop e Apache Spark são baseadas neste modelo
- O MapReduce nada mais é que a função foldMap
	- ▶ O *Map* é feito em paralelo e de maneira distribuída (o que é fácil já que o map é puro)
	- ▶ O *Reduce* corresponde ao *fold*
	- ▶ Como a redução ou folding é feito em uma ordem arbitrária é imprescindível que se trabalhe utilizando um monoid<sup>2</sup> para que o resultado seja consistente!

<sup>1</sup>https://en.wikipedia.org/wiki/MapReduce

<sup>2</sup>https://en.wikipedia.org/wiki/Monoid#MapReduce 65

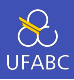

Implemente toList utilizando foldMap.

- $1$  to List :: t a -> [a]
	- Ela transforma qualquer estrutura Foldable em uma lista!
	- Uma vez que já temos todas as funções anteriores para Listas, basta fornecer a definição de foldMap para a instância e todo o resto vem por padrão (mas nem sempre eficiente).

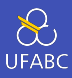

Considere a função:

- <sup>1</sup> average :: [Int] -> Int
- <sup>2</sup> average ns = sum ns `div` length ns
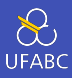

Ela agora pode ser generalizada para:

```
average :: Foldable t => t Int -> Int
1\,
```
average ns = sum ns `div` length ns  $\overline{2}$ 

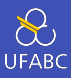

E agora podemos fazer:

```
1 > average (Node (Leaf 1) (Leaf 3))
2 2
```
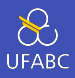

Uma última classe que veremos no curso é a Traversable ou seja, tipos que podem ser mapeados:

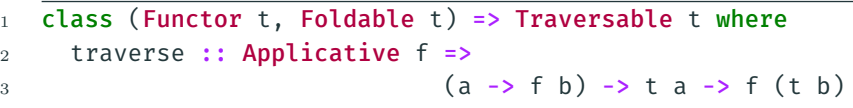

## **Traversable**

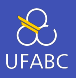

- Essa classe é útil quando, por exemplo, temos uma função que mapeia um tipo a para Maybe b e temos uma lista de a.
- Nesse caso queremos retornar um Maybe [b] ao invés de [Maybe b]. Isso dá para ser feito utilizando o Applicative para listas:

```
1 class (Functor t, Foldable t) => Traversable t where
2 traverse :: Applicative f =>
3 (a \rightarrow f b) \rightarrow t a \rightarrow f (t b)4
5 instance Traversable [] where
6 traverse g \begin{bmatrix} \end{bmatrix} = pure \begin{bmatrix} \end{bmatrix}7 traverse g (x:xs) = pure (:) \leftrightarrow g x \leftrightarrow traverse g xs
```
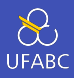

Supondo a função:

```
1 dec :: Int -> Maybe Int
2 dec x \mid x \le 0 = Nothing
3 | otherwise = Just (x - 1)4
5 > traverse dec [1,2,3]6 Just [0, 1, 2]7 > traverse dec [2,1,0]8 Nothing
```
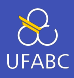

Escreva a instância de Traversable para Tree.

```
data Tree a = Leaf a | Node (Tree a) (Tree a)
\mathbf{1}deriving Show
\overline{2}3
   class (Functor t, Foldable t) => Traversable t where
\overline{4}traverse :: Applicative f =>
\overline{5}(a -> f b) -> t a -> f (t\, 6 \,\rightarrow b)
```